## Download sony vegas pro intro galaxy

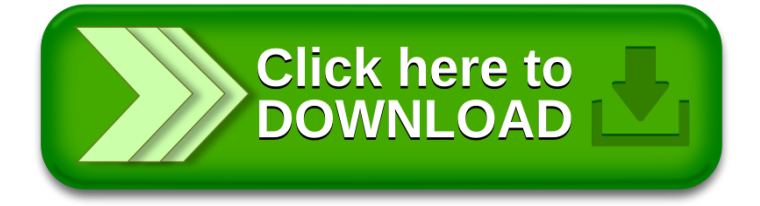